#### <span id="page-0-0"></span>**Scan**

#### [Mark Greenstreet](http://www.cs.ubc.ca/~mrg)

#### [CpSc 418](http://www.ugrad.cs.ubc.ca/~cs418) – [Jan. 20,](https://en.wikipedia.org/wiki/January_20) [2016](https://en.wikipedia.org/wiki/2016)

# **Objectives**

- **•** Prefix sum
	- $\blacktriangleright$  Spawning processes.
	- $\blacktriangleright$  Sending and receiving messages.
- The source code for the examples in this lecture is available here: [procs.erl.](http://www.ugrad.cs.ubc.ca/~cs418/2015-2/lecture/01-11/src/procs.erl)

# Prefix Sum

- Scan is similar to reduce, but every process calculates its cumulative total.
- Example:

```
% prefix sum: compute prefix sum.
     prefix_sum(L) when is_list(L) \rightarrow prefix_sum_tr(L, 0).
     prefix_sum_tr([], Acc) \rightarrow [];
     prefix\_sum_tr([H | T], Acc) ->
         MySum = H+Acc,[MySum | prefix_sum_tr(T, MySum)].
• Let's try it:
      1> examples:prefix sum([1, 13, 2, -5, 17, 0, 33]).
```

```
[1,14,16,11,28,28,61]
```
• How can we do this in parallel?

<span id="page-3-0"></span>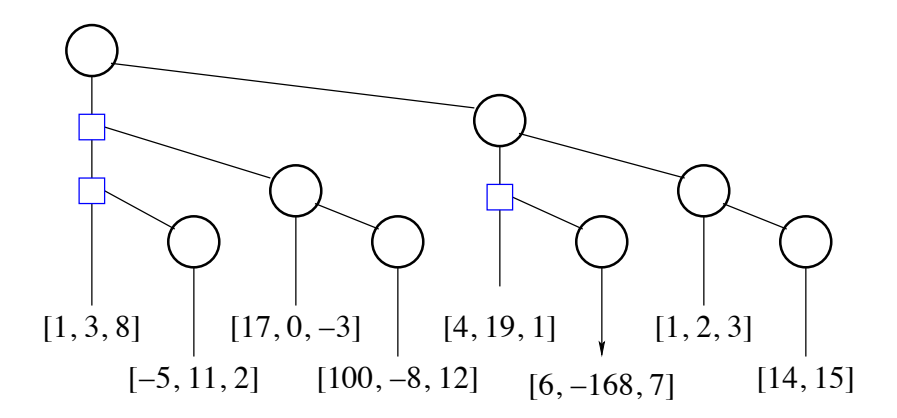

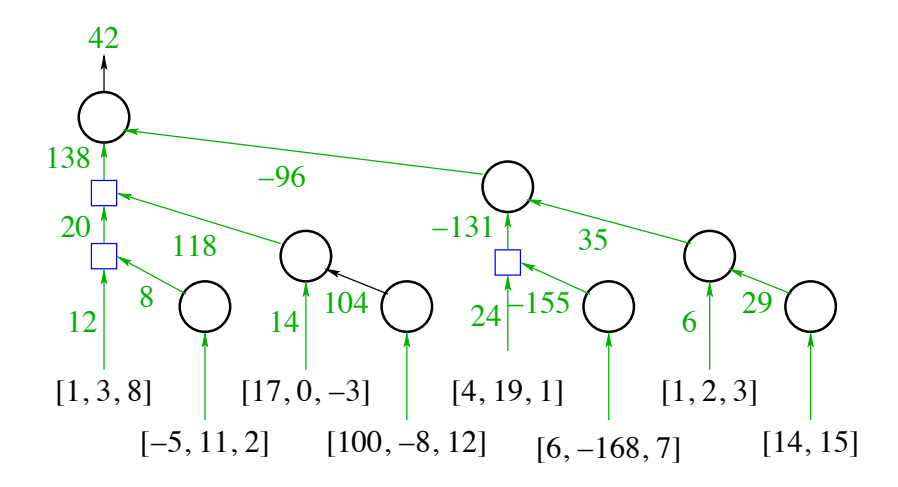

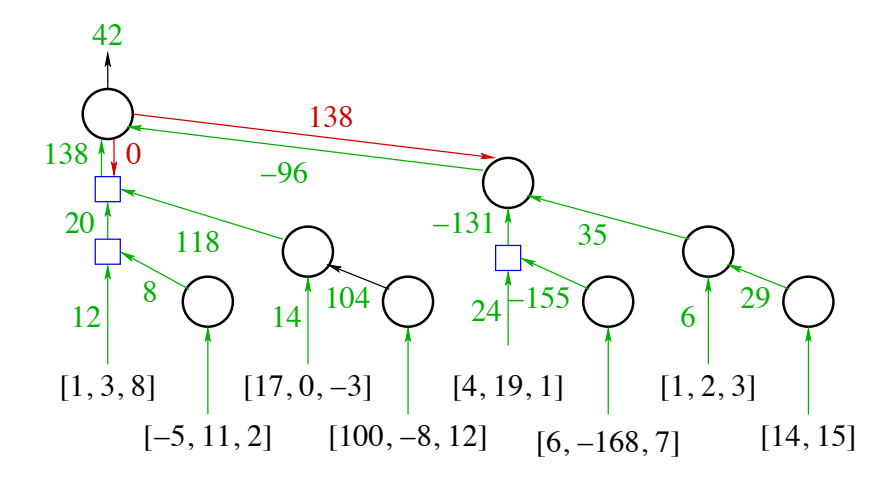

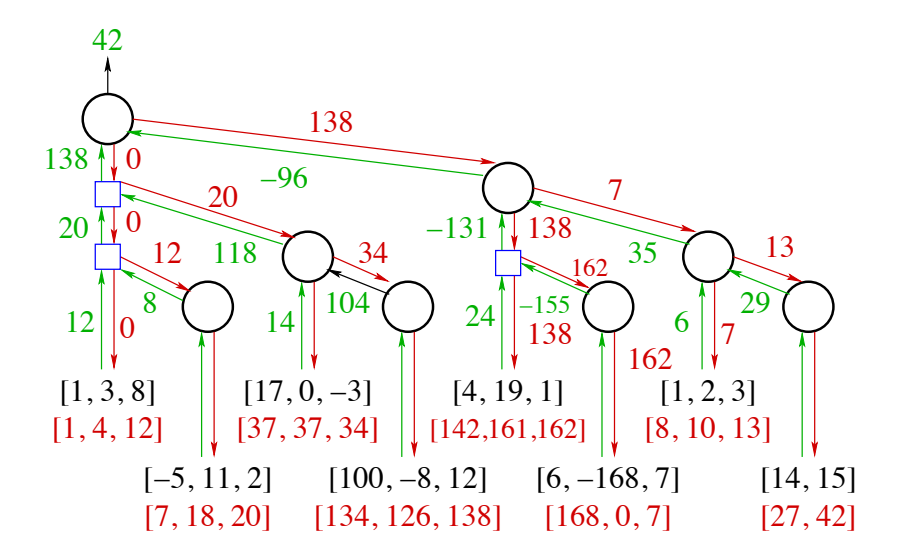

# The Scan Pattern

- **.** It's a parallel version of *mapfold*, e.g. lists: mapfoldl and lists:mapfoldr.
- wtree:scan(*Leaf1, Leaf2, Combine, Acc0*)
	- <sup>I</sup> *Leaf1*(*ProcState*) -> *Value* Each worker process computes its *Value* based on its *ProcState*.
	- <sup>I</sup> *Combine*(*Left*, *Right*) -> *Value* Combine values from sub-trees.
	- <sup>I</sup> *Leaf2*(*ProcState*, *AccIn*) -> *ProcState* Each worker updates its state using the *AccIn* value – i.e. the accumulated value of everything to the worker's "left".
	- $\triangleright$  *AccO*: The value to use for *AccIn* for the leftmost nodes in the tree.

### Scan example: prefix sum

```
prefix\_sum\_par(W, Key1, Key2) ->
   wtree:scan(W,
       fun(ProcState) \rightarrow % Leafl
          lists:sum(wtree:get(ProcState, Key1)) end,
       fun(ProcState, AccIn) -> % Leaf2
          wtree:put(ProcState, Key2,
             prefix_sum(wtree:get(ProcState, Key1), AccIn)
          ) end,
       fun(Left, Right) \rightarrow % Combine
          Left + Right end,
       0 \div \text{Acc}0).
prefix\_sum(L, Acc0) ->
   element(1,
       lists: mapfoldl(fun(X, Y) \rightarrow Sum = X+Y, {Sum, Sum} end,
                        Acc0, L).
```
# Prefix Sum Using Scan, example (part 1 of 4)

- Consider the example from [slide 4.](#page-3-0)
	- $\triangleright$  We'll assume that the original lists for each processes are associated with the key raw-data.
	- $\triangleright$  We'll store the cummulative sum using the key cooked data.
- $\bullet$  Leaf1: each worker computes the sum of the elements in its list:
	- $\blacktriangleright$  Worker 0:

```
Leaf1(ProcState) ->
   lists: sum (wtree: qet (ProcState, raw_data)) ->
   lists:sum([1,3,8]) \rightarrow12.
```
 $\blacktriangleright$  Worker 1:

```
Leaf1(ProcState) \rightarrow lists: sum ([-5, 11, 2]) \rightarrow 8.
```
 $\blacktriangleright$  Worker 2:

```
Leaf1(ProcState) \rightarrow lists: sum ([17, 0, -3]) \rightarrow 14.
```
- $\blacktriangleright$  Workers 3–6: ...
- $\blacktriangleright$  Worker 7:

```
Leaf1(ProcState) \rightarrow lists: sum ([14,15]) \rightarrow 29.
```
## Prefix Sum Using Scan, example (part 2 of 4)

#### Combine (upward, first round):

- $\blacktriangleright$  Worker 0. Combine (12, 8)  $\implies$  20.
- $\blacktriangleright$  Worker 2. Combine (14, 104)  $\rightarrow$  118.
- Worker 4: Combine  $(24, -155)$   $\rightarrow$  -131.
- $\triangleright$  Worker 6: Combine (6, 29)  $\rightarrow$  35.
- Combine (upward, second round):
	- $\triangleright$  Worker 0: Combine(20, 118)  $\rightarrow$  138.
	- $\triangleright$  Worker 4: Combine (-131, 35) -> -96.
- Combine (upward, final round):
	- $\triangleright$  Worker 0: Combine(138, -96) -> 42.
	- $\triangleright$  This value is returned to the caller of wtree: scan.

# Prefix Sum Using Scan, example (part 3 of 4)

- **o** Combine (downward)
- The root sends AccIn, 0 to the left subtree.
- Each worker that did a combine remembers the arguments from the upward combines, and uses them in the downward sweep. In the code, each upward step is a recursive function call, and each downward step is a return.
- Combine (downward, first round)
	- $\triangleright$  Worker 0: Combine (0, 138)  $\rightarrow$  138.
	- $\triangleright$  The 0 is AccIn from the root.
	- $\blacktriangleright$  The 138 is the stored value from the left subtree.
	- $\triangleright$  Worker 0 sends this result to its right subtree, worker 4.
- Combine (downward, second round)
	- $\triangleright$  Worker 0: Combine (0, 20)  $\rightarrow$  20. Send to worker 2.
	- $\triangleright$  Worker 4: Combine (138, -131)  $\rightarrow$  7. Send to worker 6.
- Combine (downward, third round)
	- $\triangleright$  Worker 0: Combine (0, 12)  $\rightarrow$  12. Send to worker 1.
	- $\blacktriangleright$  Worker 2: Combine (20, 14)  $\rightarrow$  34. Send to worker 3.
	- $\blacktriangleright$  Worker 4: Combine (138, 24)  $\rightarrow$  162. Send to worker 5.
	- $\triangleright$  Worker 6: Combine (7, 6)  $\rightarrow$  13. Send to worker 7.

## Prefix Sum Using Scan, example (part 4 of 4)

#### **O** Leaf<sub>2</sub> (update worker state)

 $\blacktriangleright$  Worker 0:

```
Leaf2(ProcState, 0) \rightarrowwtree:put(ProcState, Key2,
      prefix sum(wtree:get(ProcState, Key1), 0)) ->
   wtree:put(ProcState, Key2,
      prefix\_sum([1, 3, 8], 0)) ->
   wtree:put(ProcState, Key2, [1, 4, 12]).
```
 $\triangleright$  Worker 1:

```
Leaf2(ProcState, 0) \rightarrowwtree:put(ProcState, Key2,
      prefix_sum(wtree:get(ProcState, Key1), 0)) ->
   wtree:put(ProcState, Key2,
      prefix\_sum([-5, 11, 2], 12)) ->
   wtree:put(ProcState, Key2, [7, 18, 20]).
```
 $\triangleright$  Workers 2–7: ...

# Let's Try It

```
2 > W = wtree: create (8).
\lceil <0.65.0>,<0.66.0>,<0.67.0>,<0.68.0>
 < 0.69.0 > 0.070.0 > 0.71.0 > 0.71.03> workers: update (W, raw_data,
  [1,3,8], [ -5,11,2], [17,0,-3], [100,-8,12],[4, 19, 1], [6, -168, 7], [1, 2, 3], [14, 15]]).
ok
4> examples: prefix_sum_par(W, raw_data, cooked_data). 42
5> workers: retrieve (W, cooked_data).
[1, 4, 12], [7, 18, 20], "$$\"", [134, 126, 138],
  [142, 161, 162], [168, 0, 7], "\b\nx", "\e*"] 6 > $37
```
- Likewise,  $$^{\prime}$  == 34,  $$^{\prime}$ == 8,  $$\nT = 10, \$\r = 13, \$\e =$ 27, and  $5* == 42$ .
- **All is well.**

# More Examples of scan

- Account balance with interest:
	- $\blacktriangleright$  Input: a list of transactions, where each transaction can be a deposit (add an amount to the balance), a withdrawal (subtract an amount from the balance), or interest (multiply the balance by an amount). For example:

 $[\{ \text{deposit}, 100.00\}, \{ \text{withdraw}, 5.43\}, \{ \text{withdraw}, 27.75\}].$ 

 $\triangleright$  Output: the account balance after each transaction. For example, if we assume a starting balance of \$1000.00 in the previous example, we get

 $[1100.00, 1094.57, 1066.82, 1067.40, ...]$ 

- **o** Delete 3s
	- ► Given a list that is distributed across NProc processes, delete all 3s, and rebalance the list so each process has roughly the same length sublisth.
	- $\triangleright$  Solution (sketch):
		- $\star$  Using scan, each process determines how many 3s preceed its segment, the total list length preceeding it, and the total list length after deleting 3s.
		- $\star$  Each process deletes its 3s and send portions of its lists and/or receives list portions to rebalance.

# More<sup>2</sup> Examples of scan

- **Carry-Lookahead Addition:** 
	- $\triangleright$  Given two large integers as a list of bits (or machine words), compute their sum.
		- $\star$  Note that the "pencil-and-paper" approach works from the least significant bit (or digit, or machine word) and works sequentially to the most-significant bit. This takes *O*(*N*) time where *N* is the number of bits in the work.
	- $\triangleright$  Carries can be computed using scan.
		- $\star$  This allows a parallel implementation that adds two integers in *O*(log *N*) time.
		- $\star$  This is how the hardware in your CPU does addition the adder takes *O*(log *N*) gate delays to add two, machine words, where *N* is the number of bits in a word.
- See *Principles of Parallel Programming*, pp. 119f.
- See homework 2 (later today, I hope).

### **Preview**

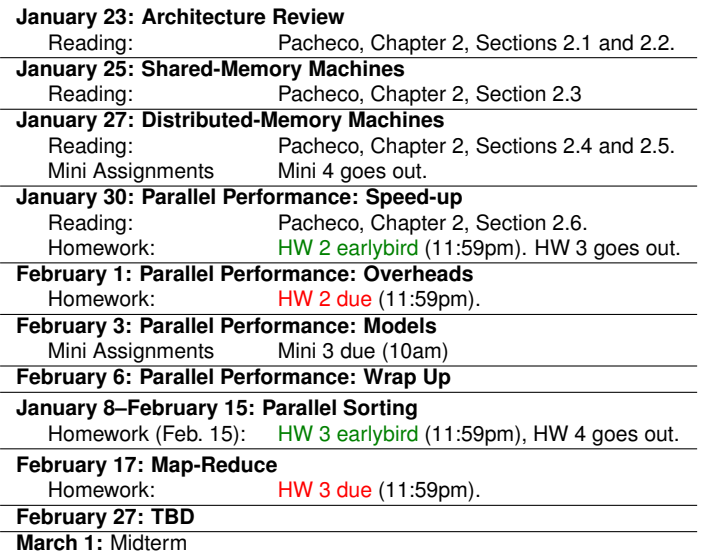

# <span id="page-17-0"></span>Review Questions

- <span id="page-17-1"></span>• What is scan? Give an example.
- **Compare scan with lists: mapfoldl?**
- What property must an operator have to be amenable use with scan?
- What are the components of a generalized scan? As an example, what functions do you need to define to use wtree:scan?
- Consider the following variations on the bank account problem:
	- $\blacktriangleright$  Add a transaction  $\{$  reset, Balance $\}$ , where Balance is a number. The account balance is set to this amount. For example, this can be used to open an account with an initial balance. We'll also assume that a reset can be done at any point in a sequence of transactions.
	- $\triangleright$  Change interest computations so that the bank charges a daily interest of *X*% for negative balances, neither charges nor pays interest for positive balances less than \$1000, and pays a daily interest of *Y*% for positive balances greater than \$1000.
	- $\blacktriangleright$  For each of these:
		- $\star$  Can the account balance still be computed using scan?
		- $\star$  If yes, explain how to do. If no, explain why it's not possible.